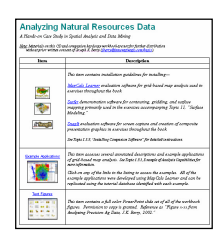

**Installing MapCalc Software—** the case study companion CD contains the MapCalc Learner software used in the hands-on exercises demonstrating basic grid-based map analysis capabilities. To begin installation, insert the companion CD into your computer and the main menu will automatically appear.

*If this main menu doesn't appear select "Start"à "Run"à "Default.htm" from the Windows Task Bar.*

 Select the **Install MapCalc** link to begin installing the MapCalc Learner evaluation program. Click on the **Open** button then follow the on-screen instructions using the default specifications (recommended).

## **Companion CD**

## Computer

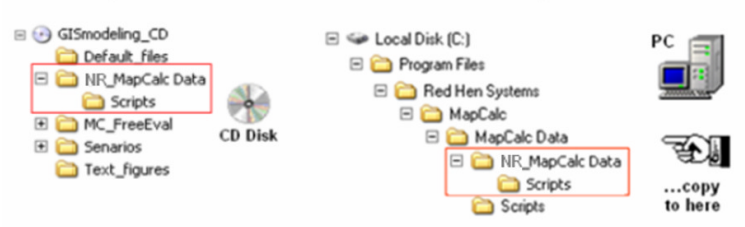

Install the data and support materials by copying the **\NR\_MapCalc Data** folder on the CD to the **...\MapCalc Data** folder where the MapCalc program was installed.

*…see Topic 1.5 for more information on installation.*

## **Analyzing Geo-Spatial Resource Data**

*A Hands-on Case Study in Spatial Analysis and Data Mining*

Most traditional applications of GIS technology focus on mapping and data management aspects of spatial databases that automate existing practices. Spatial reasoning skills beyond manual map processing provide opportunities to address complex issues in entirely new ways. GIS professionals need an understanding of spatial analysis capabilities and modeling techniques to fully capitalize on the tremendous investments made in GIS databases.

This book focuses on the concepts and procedures used in discovering and applying relationships within and among maps. It extends the mapping and geo-query capabilities of GIS to map analysis and construction of spatial models. The discussion establishes a comprehensive framework addressing a wide range of applications from natural resources to precision agriculture to retail marketing. Topics include the nature of spatial data, introduction to *Spatial Analysis* and *GIS Modeling* in the first ten topics followed by *Surface Modeling* and *Data Mining* operations in the last three topics. The discussions and exercises provide a foundation for creative application of GIS technology in spatial reasoning and decision-making.

## *Table of contents:*

- **Overview of the Case Studies**
- **Maps as Data**
- **Reclassifying and Overlaying Maps**
- **Mapping Visual Exposure**
- **Creating Variable-Width Buffers**
- **Applying Effective Distance and Connectivity**
- **Identifying Optimal Routes**
- **Characterizing Terrain Features**
- **Analyzing Landscape Patterns**
- **GIS Modeling Procedures**
- **Surface Modeling**
- **Spatial Data Mining**
- **Predictive Modeling**

*Joseph K. Berry* is principal of Berry and Associates // Spatial Information Systems, consultants and software developers in Geographic Information Systems (GIS) technology. He also serves as a Special Faculty member at Colorado State University and the Keck Scholar in Geosciences at the University of Denver. He is the author of the "Beyond Mapping" column for GeoWorld and the popular books Beyond Mapping and Spatial Reasoning (John Wiley & Sons). He has been teaching courses in map analysis since 1977 and has presented hundreds of workshops on the topic. He holds a B.S. degree in forestry, an M.S. in business emphasizing operations research/finance, and a Ph.D. emphasizing remote sensing and land use planning.

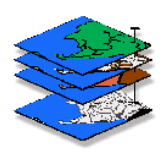